#### *Debugging of optimized code: Extending the lifetime of local variables and parameters*

Wolfgang Pieb October 18, 2017

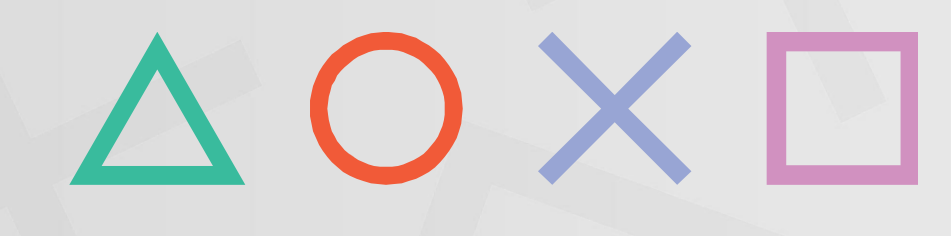

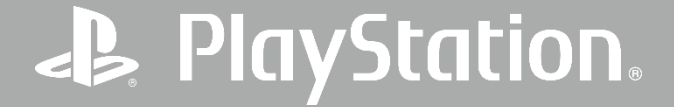

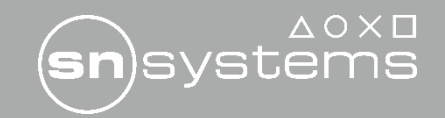

## **Motivation**

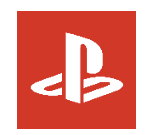

• Local variables and parameters (including the this pointer) are often optimized away soon after the last point of use.

```
void A::func()
{
   if (<last use of this>) {
    handle error(); \leftarrow the this pointer is not visible in the debugger here
 }
}
```
• By artificially extending the lifetime of these locals and parameters through the end of their lexical scopes we make them visible for debugging purposes.

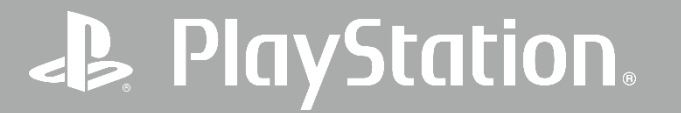

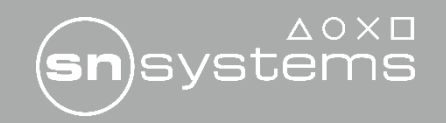

**-O3 - g**

### -O3 -fextend-lifetimes -g

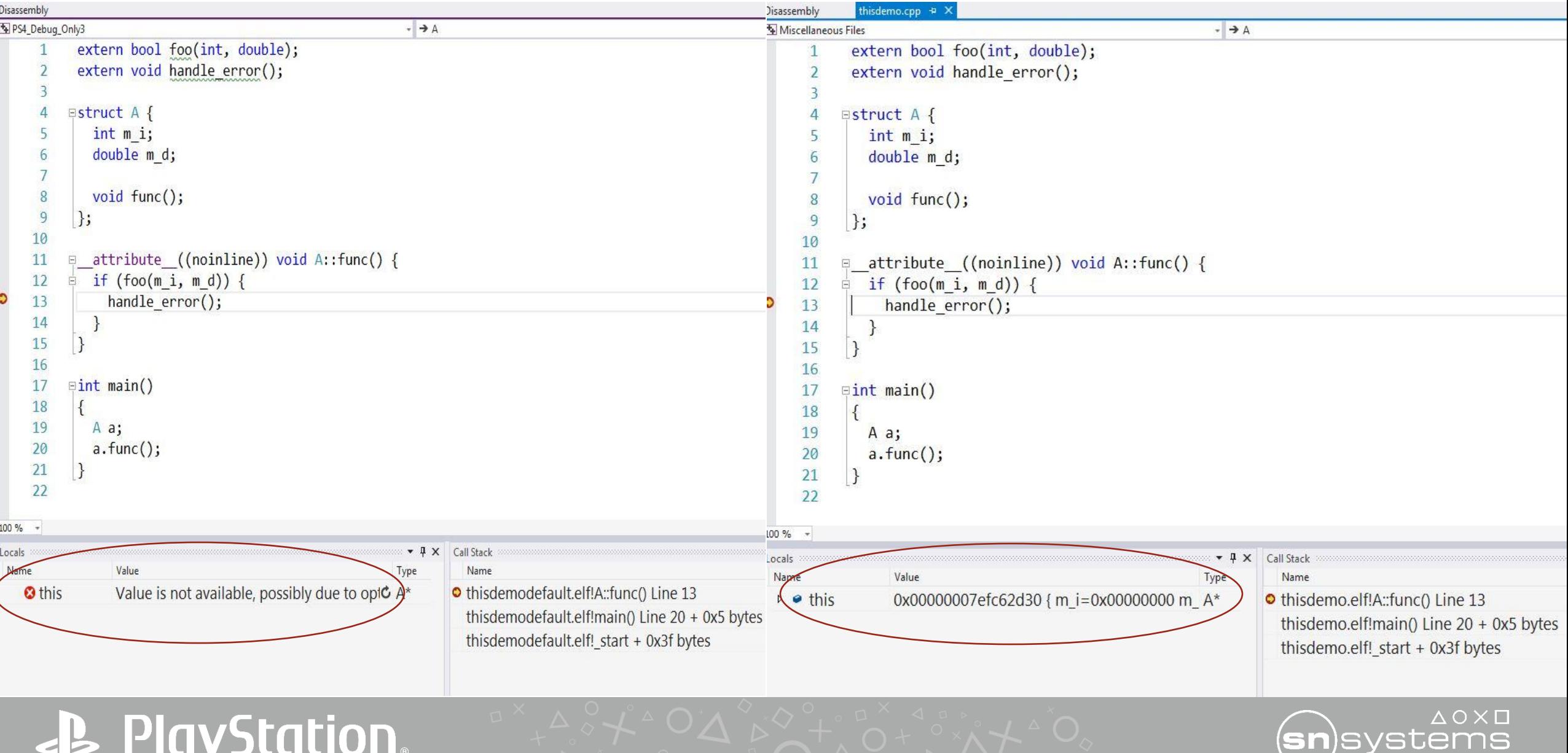

# **Implementation**

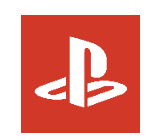

- New clang switches -fextend-lifetimes and -fextend-this-ptr
- New llvm intrinsic *llvm.fake.use()*

```
define i32 @_Z3fooi(i32 %param) {
 …
call void (...) @llvm.fake.use(i32 %param)
}
```
- The front-end issues calls to llvm.fake.use() for all user-defined local variables and parameters at the end of their respective lexical scopes.
- With -fextend-this-ptr, only the this pointer's lifetime is extended.
- Analogous to generating of end-of-lifetime markers.

#### **PlayStation**

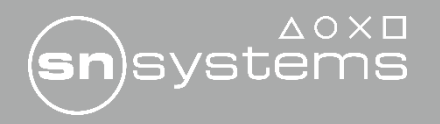

## **Example**

extern void used(double); extern void usei(int); double globd; int globi;

void foo(int param) {  $double d = global;$  if (param) { int  $j =$  globi; usei(j); } used(d); }

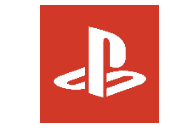

```
define void @foo(i32 %param) … {
entry:
 %d = load double, double<sup>*</sup> @globd, align 8
 …
  br i1 %tobool, label %if.end, label %if.then
if.then
\%j = load i32, i32<sup>*</sup> @globi
  tail call void @usei(i32 %j)
 tail call void (...) @llvm.fake.use(i32 %j) \le after call to usei()
  br label %if.end
if.end:
  tail call void @used(double %d)
 tail call void (...) @llvm.fake.use(double %d) \leq after call to used()
 tail call void (...) @llvm.fake.use(i32 %param) \le end of the function
  ret void
}
```
**PayStation** 

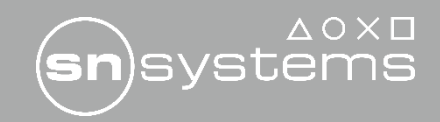

### **Backend implementation**

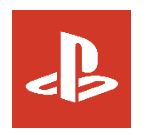

- Ilvm.fake.use() is translated into the new FAKE\_USE machine op with the intrinsic's argument as operand.
- FAKE\_USE is a meta instruction (i.e. does not produce any executable code).
- Some GVN optimizations are suppressed for FAKE\_USE operands.
- SROA on pointer operands of FAKE\_USE is disabled.
- Type legalization needed to learn about FAKE\_USE and its operands.

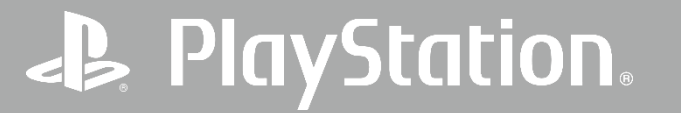

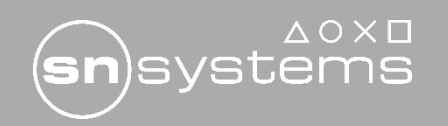

# **Effect on debug location information**

• Measuring coverage by determining the percentage of code that is covered within a variable's lexical scope.

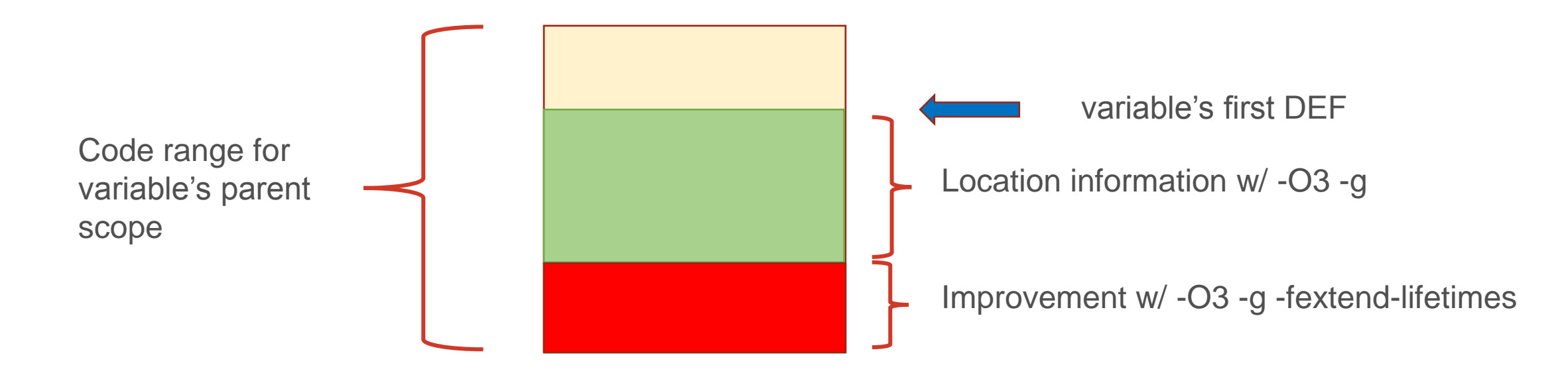

- Game 1: Cumulative coverage improvement by 15%
- Game 2: Cumulative coverage improvement by 14%

## **Play**

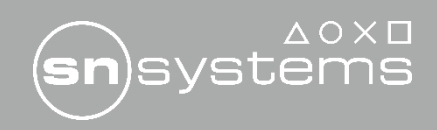

## **Effect on runtime performance**

As percentage of execution time

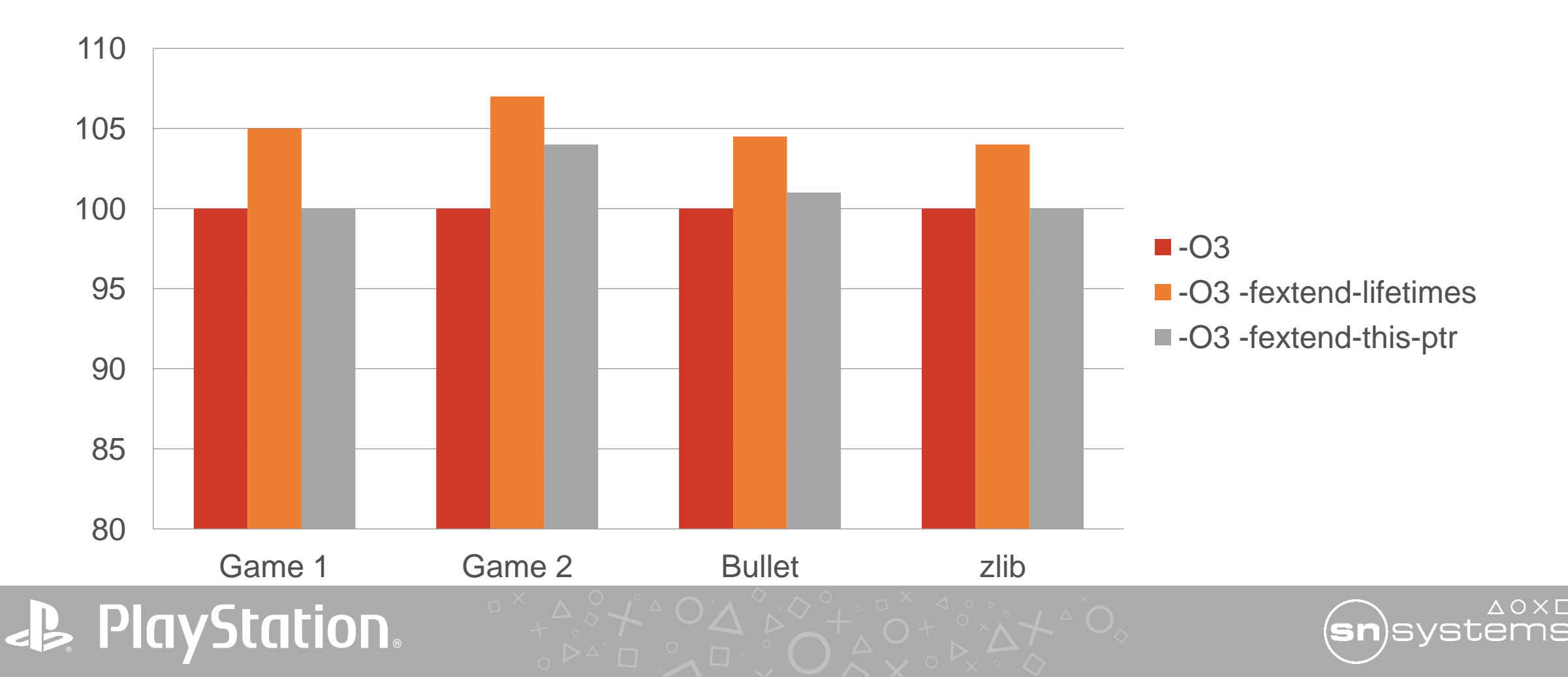

### **Conclusion**

- Debugging of optimized code can be improved by extending the lifetime of local variables and parameters artificially.
- The impact on performance is small (5-7%).
- Positive feedback from users.
- The proposed -Og mode (optimize for debugging) could make use of this functionality.

#### **PlayStation**.

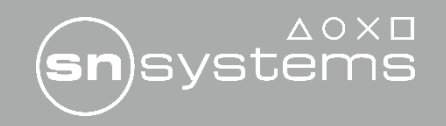